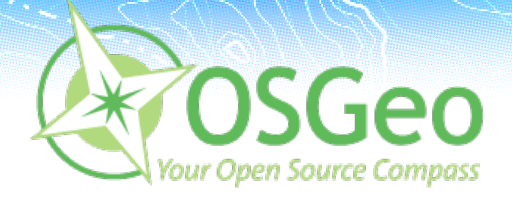

# Das Vortragsprogramm im OSGeo-Park

Besuchen Sie uns in der Halle 1, Stand 1.417

#### Dienstag, 22. 9. 2009 11:00 - 17:00

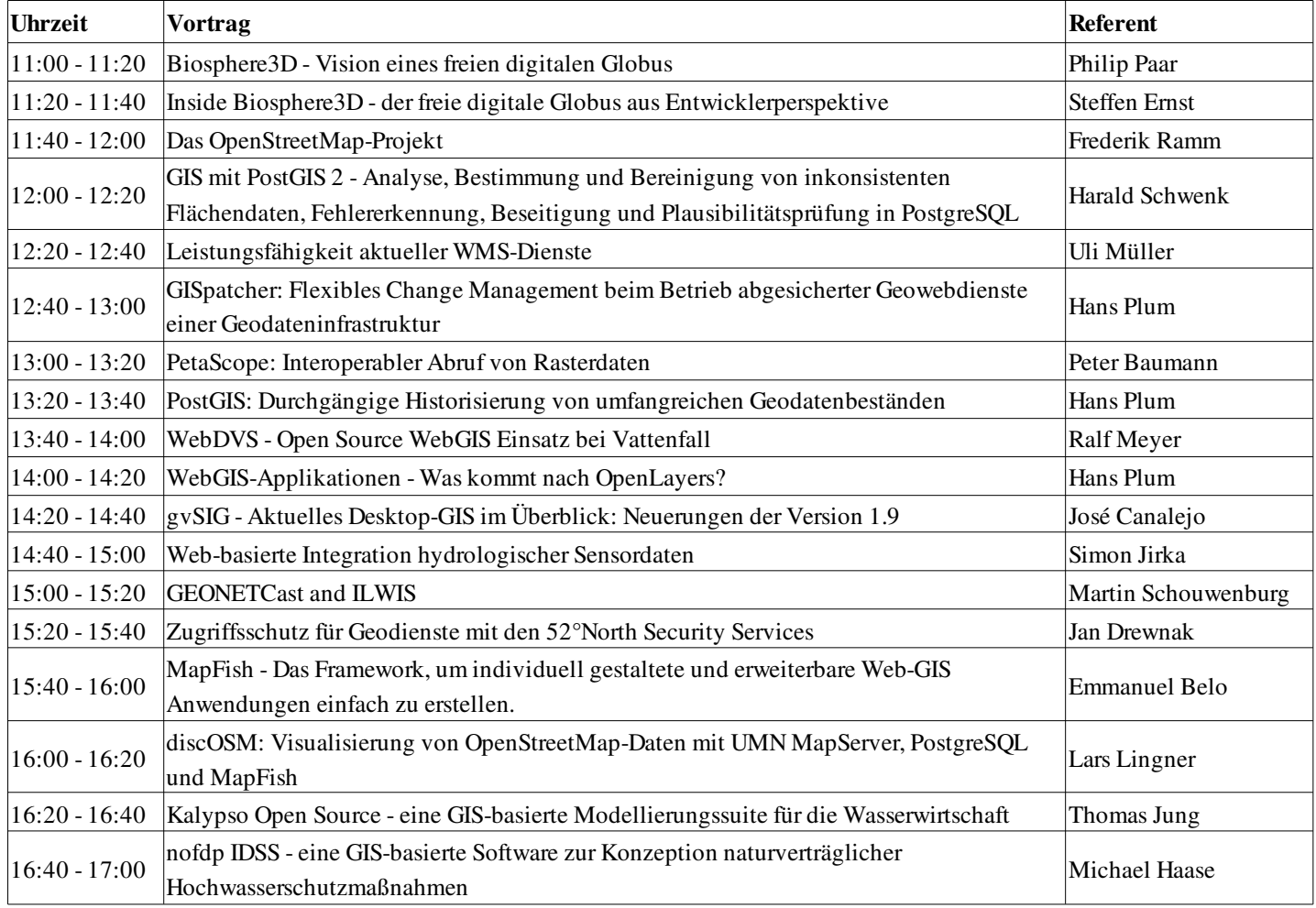

#### Mittwoch, 23. 9. 2009 10:00 – 13:00

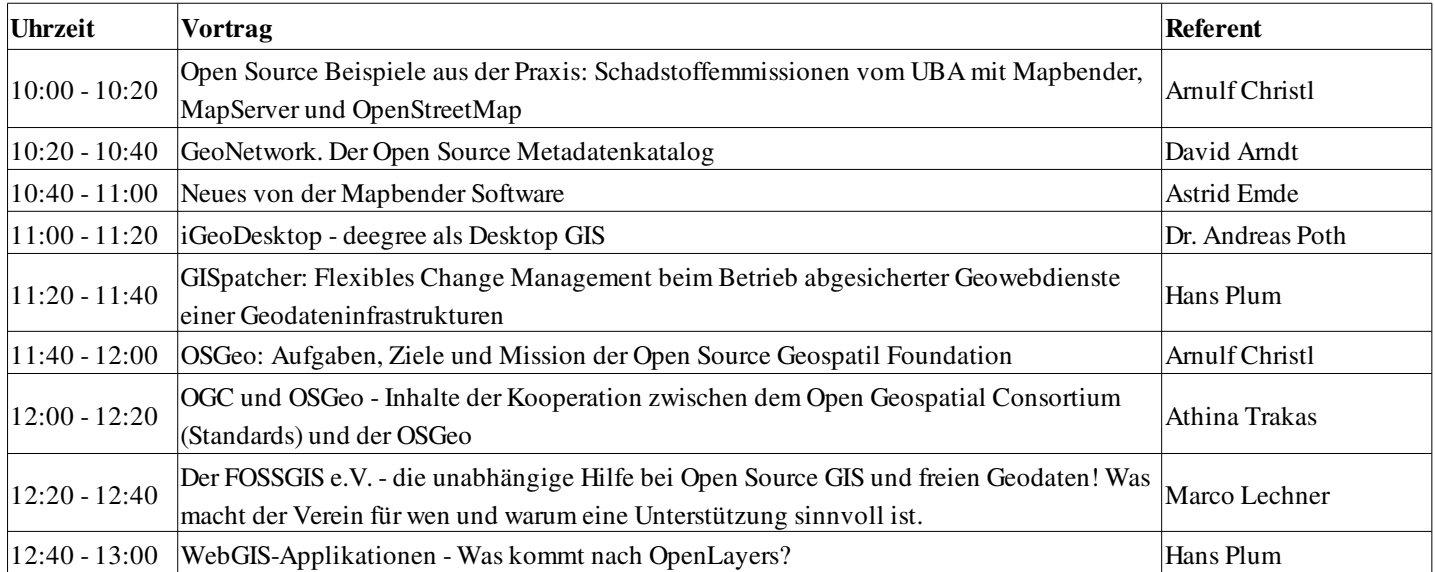

### Mittwoch, 23. 9. 2009 13:00 17:00

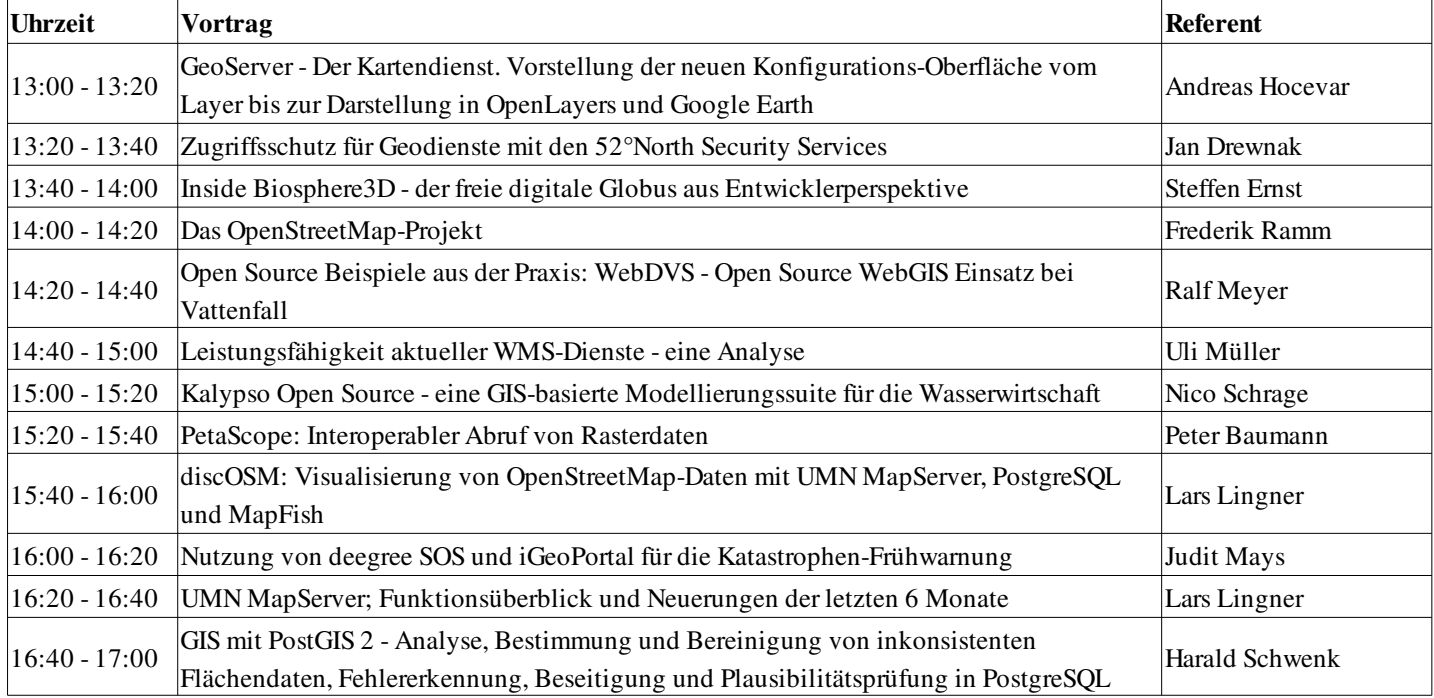

## Donnerstag, 24. 9. 2009 10:00 16:00

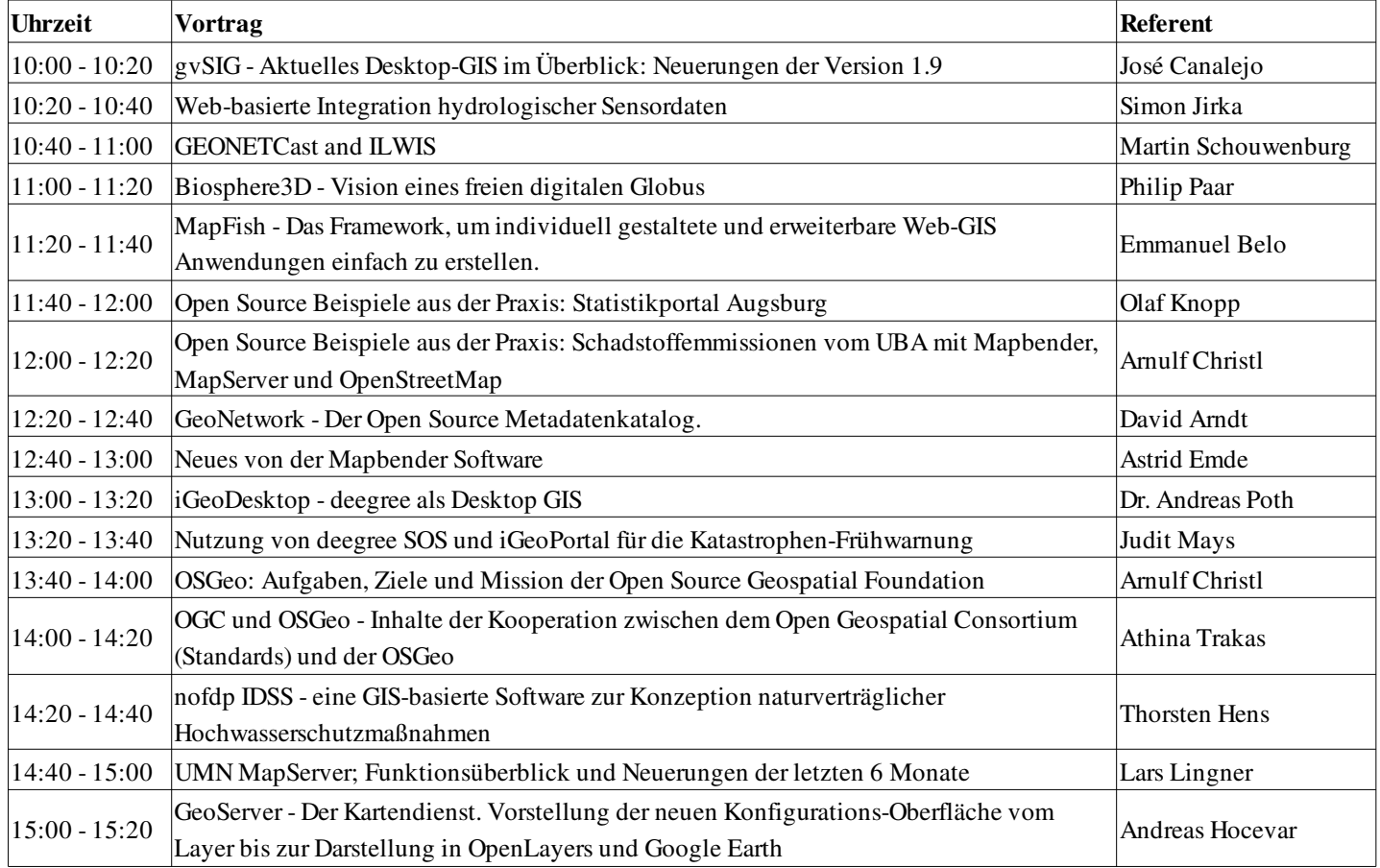

Der FOSSGIS e.V. die unabhängige Hilfe bei Open Source GIS und freien Geodaten! Seit 2008 ist der FOSSGIS e.V. offizielles deutschsprachiges Local Chapter (D-A-CH) der OSGeo Foundation.

Besuchen Sie uns in Halle 1, Stand 1.417

http://www.osgeo.org http://www.fossgis.de

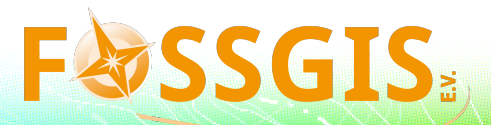